## FIRST TERM WEEKLY LESSON NOTES WEEK 9

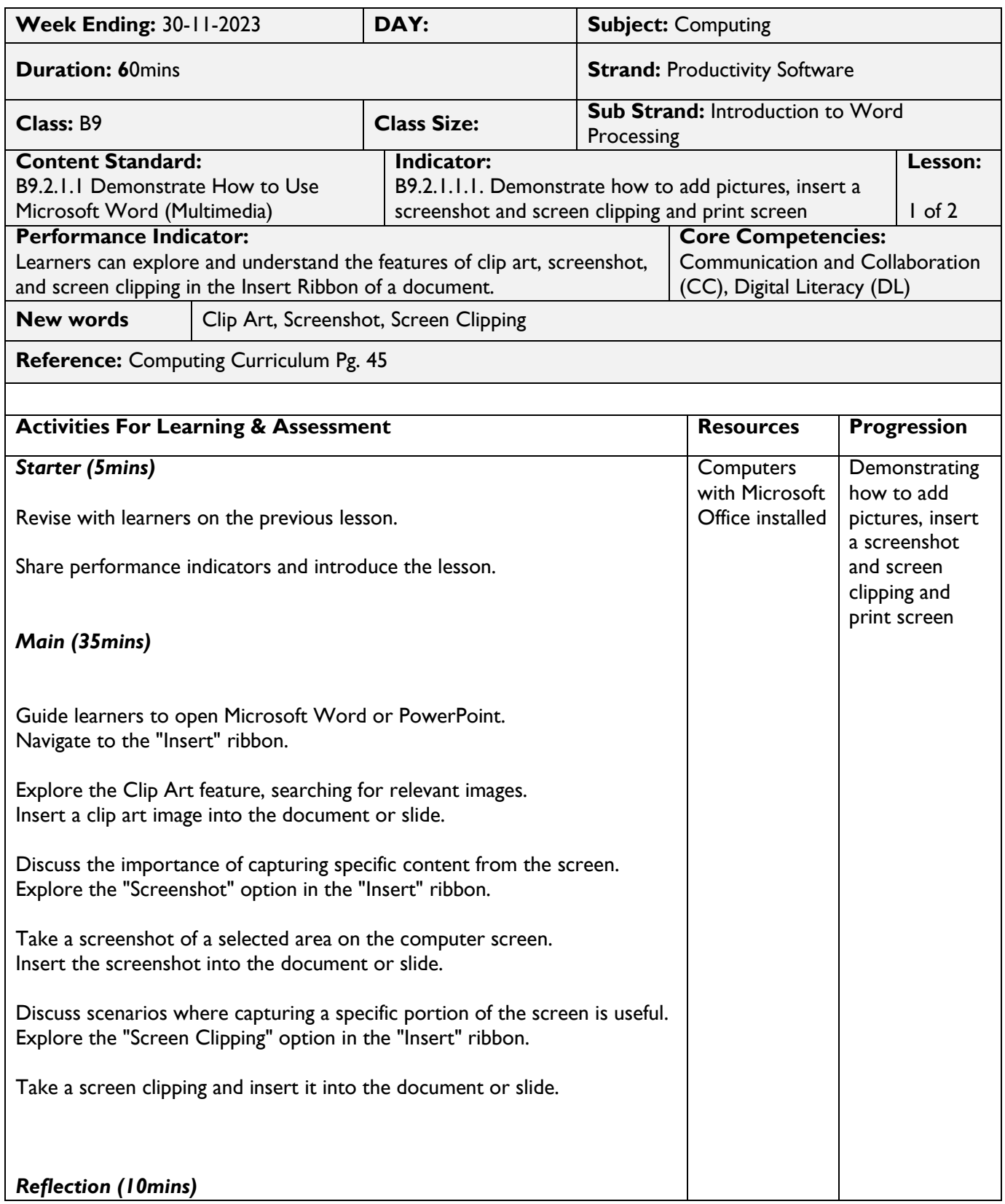

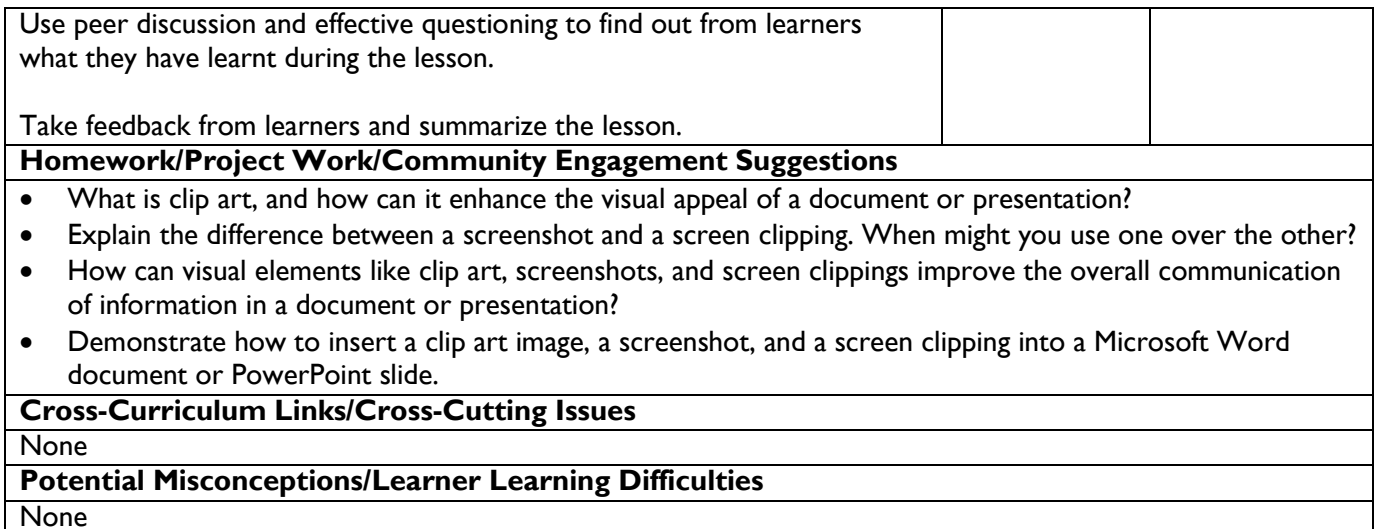

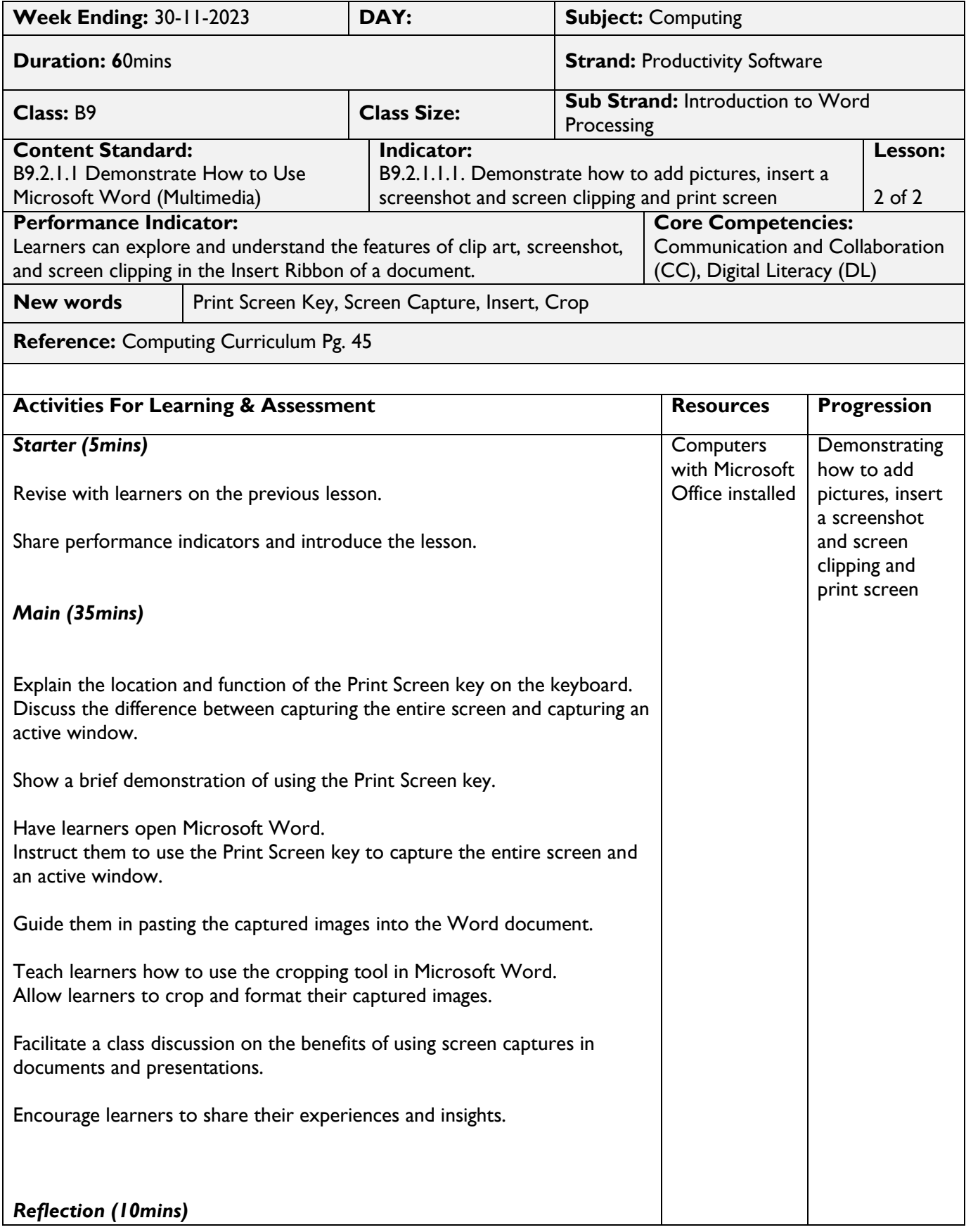

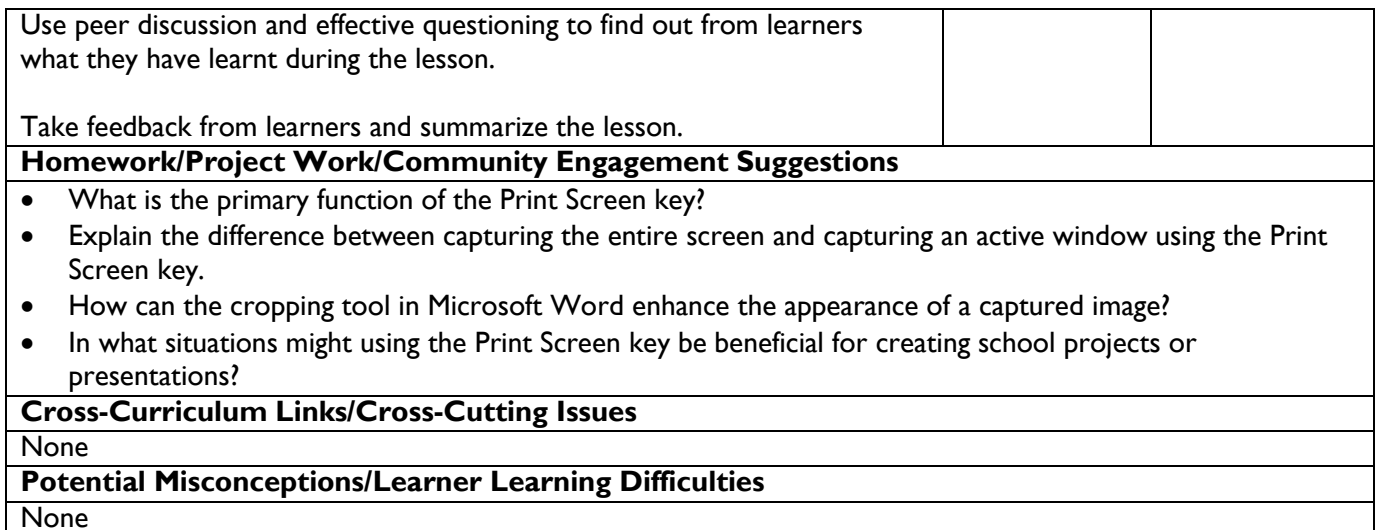